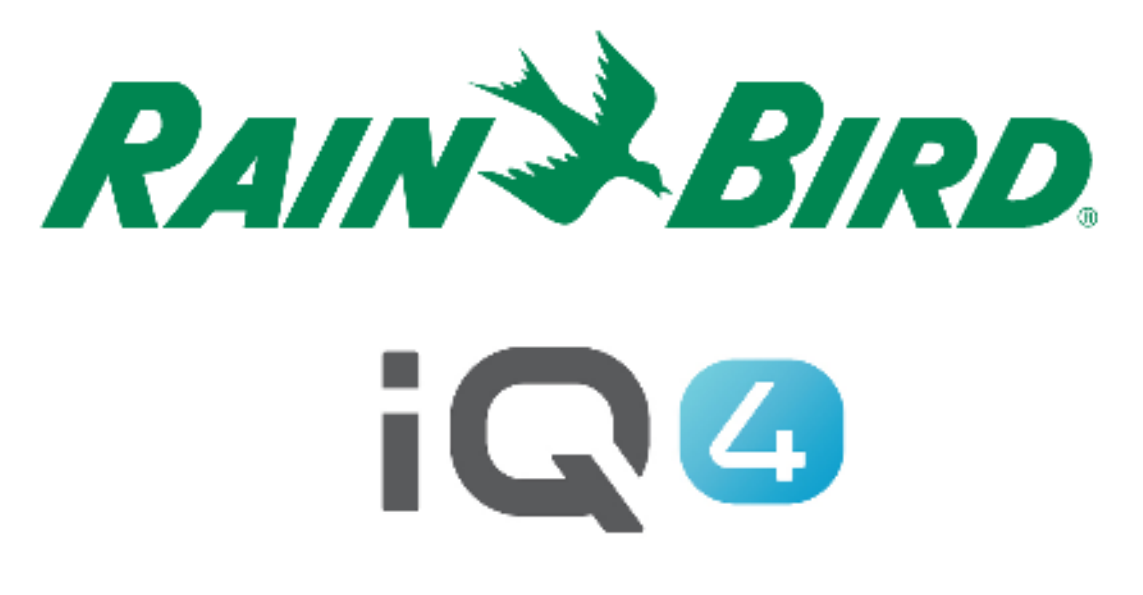

## Synchronisation automatique, synchronisation inverse et récupération automatique

The Intelligent Use of Water.<sup>™</sup>

LEADERSHIP • EDUCATION • PARTNERSHIPS • PRODUCTS

#### **Présentation de la synchronisation automatique, synchronisation inverse et récupération automatique**

- **IQ4 peut communiquer de manière bidirectionnelle avec les programmateurs d'arrosage connectés au système IQ**
	- – Synchronisation automatique / Synchronisation
		- Envoie les programmes et les configurations d'IQ4 **vers les programmateurs**
	- –Synchronisation inverse
		- Récupère les programmes et les configurations **à partir des programmateurs** et les envoie vers IQ4
	- –Récupérer automatiquement les journaux / Journaux
		- Récupère **à partir des programmateurs** les données et les alarmes enregistrées

### **Synchronisation automatique / inverse**

## **Exerche Synchronisation automatique**

- – Envoie quotidiennement les programmes et la configuration aux programmateurs
- –Effectue la synchronisation après 1 heure d'inactivité. L'inactivité est définie comme l'absence de modification apportée à un programmateur dans IQ4 par un utilisateur pendant 1 heure
- – La synchronisation ne s'effectue pas si un arrosage est en cours

## **Synchronisation inverse**

–Récupère manuellement les programmes et la configuration du programmateur et les envoie à IQ4

#### **Récupérer automatiquement les journaux**

# **Récupérer automatiquement les journaux**

- –Récupère quotidiennement les journaux du programmateur
- –Les journaux sont récupérés 6 heures après le démarrage planifié d'un programme
- –Si plusieurs heures de démarrage se déclenchent au cours d'une même heure, une seule récupération sera planifiée pour ce programmateur
- –Si un arrosage est en cours quand IQ4 se connecte pour récupérer les journaux :
	- Récupérez les journaux actuels
	- **Planifiez une autre récupération des journaux pour** le programmateur dans 60 minutes
	- Poursuivez l'étape 1 jusqu'à ce que les journaux aient été récupérés tandis qu'aucun arrosage n'est en cours

#### **Récupérer automatiquement les journaux**

## **Récupérer automatiquement les journaux**

Si aucun programme n'est planifié pour un jour donné (pair, impair ou ignorer), les journaux seront récupérés comme si le programme arrosait ce jour-là

#### **Récupérer automatiquement les journaux**

**Récupérer automatiquement les journaux – Heures de récupération**

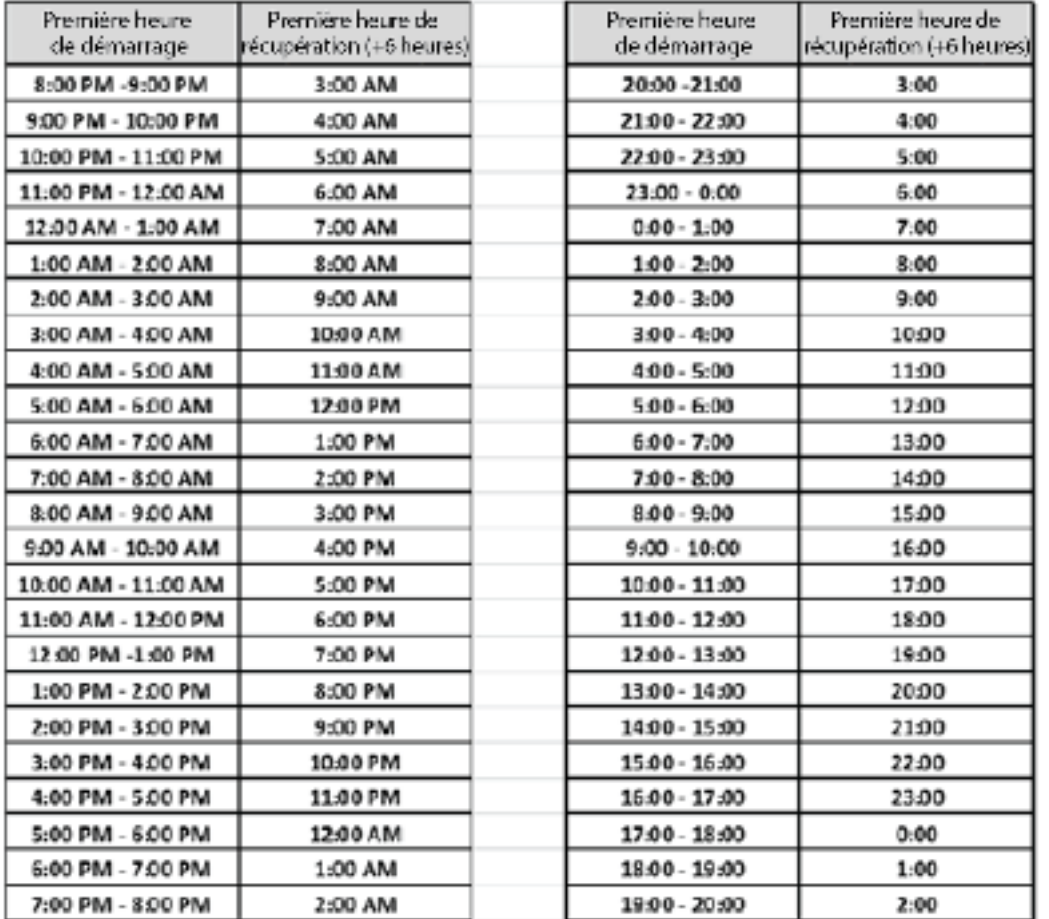

#### **Opérations de paramétrage des utilisateurs**

- $\blacksquare$  **Opérations recommandées pour paramétrer la synchronisation automatique et la récupération automatique des journaux**
	- – Naviguez jusqu'à la page du programmateur
	- –Cliquez sur le bouton Edit (modifier)
	- Faites glisser les boutons Auto Sync (synchronisation automatique) et Auto Retrieve (récupération automatique)

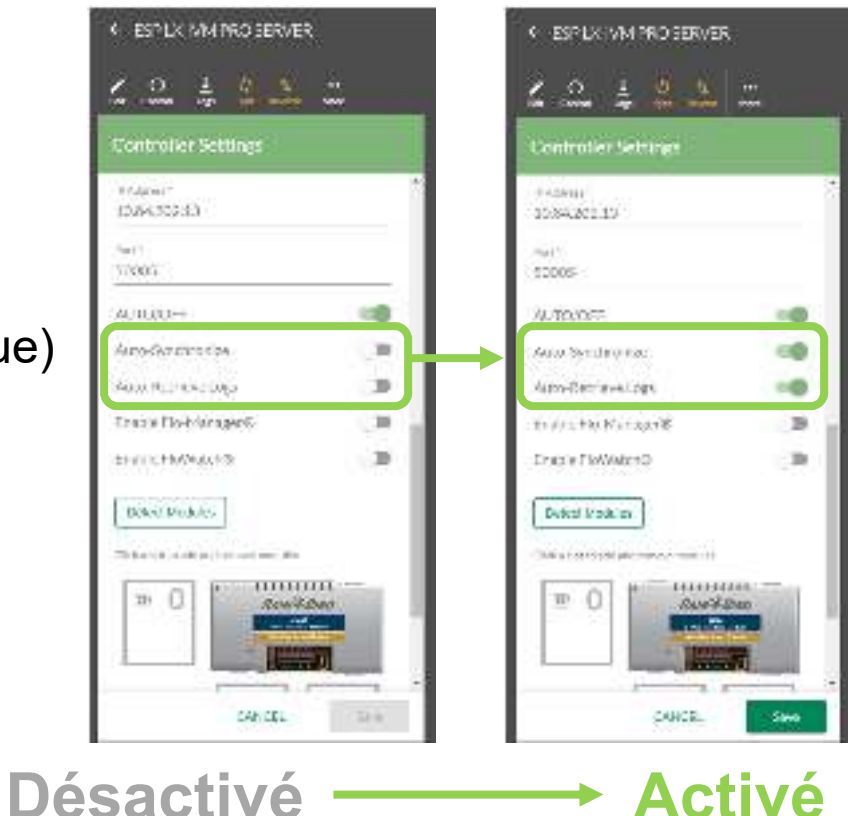

#### **Conseils et astuces**

- Lorsqu'un nouveau programmateur est paramétré, IQ4 est paramétré pour effectuer une synchronisation inverse dès que les paramètres initiaux du programmateur sont enregistrés
- La synchronisation, la synchronisation inverse et la récupération des journaux peuvent être effectuées manuellement en cliquant sur les boutons Sync (synchronisation), Reverse (inverse) ou Logs (journaux)

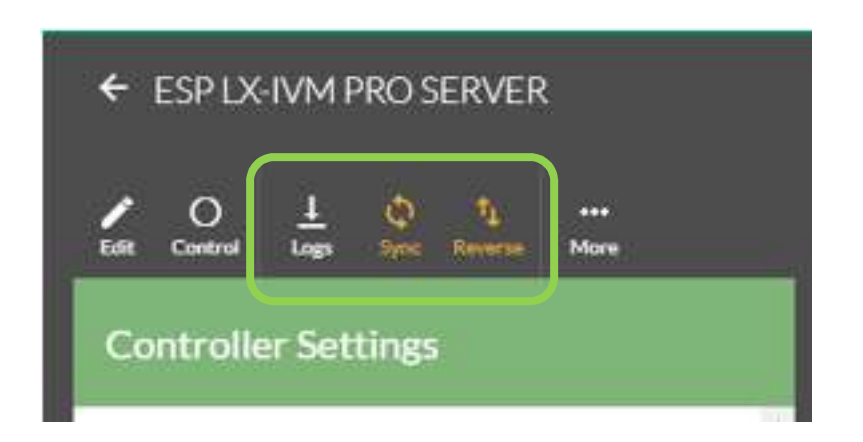

### **FOIRE AUX QUESTIONS**

The Intelligent Use of Water." - I FADERSHIP - FDUCATION - PARTNERSHIPS - PRODUCTS

@ Rain Bird Corporation

## **FAQ**

- **Si aucune modification n'est apportée à IQ4 pendant la journée, quand IQ4 lance-t-il la synchronisationautomatique ?**
	- **Si vous n'effectuez aucune modification, IQ4 ne procédera pas à la synchronisation automatique, SAUF si vous utilisez Simple ET**
	- **Dans ce cas, IQ4 vérifiera et calculera l'ET actuelle environ 1 heure avant votre programme Simple ET planifié, puis effectuera une synchronisation automatique**

### **FAQ**

- **La synchronisation automatique d'IQ4 s'effectue-t-elle toutes les heures ?**
	- • **IQ4 n'effectue PAS de synchronisation automatique toutes les heures. IQ4 n'effectue une synchronisation automatique que s'il détecte des modifications. Cette valeur d'1 heure représente seulement la durée minimale pendant laquelle il faut attendre après la dernière modification pour que commence une synchronisation automatique.**
	- **S'il n'y a aucune modification, IQ4 n'effectue pas de synchronisation automatique.**

### **FAQ**

- **Si un arrosage est en cours et qu'IQ4 ne peut pas effectuer de synchronisation automatique avant les heures de démarrage des programmes, l'utilisateur reçoit-il une notification d'échec de la synchronisation automatique ?**
	- • **Oui, l'alarme suivante est générée dans le journal des événements d'IQ4 :**
		- Synchronisation ignorée car un arrosage est en cours.